## Analysis 3D, Der Hut und Verwandtes

Mathematik mit MuPAD 4, Prof. Dr. Dörte Haftendorn 02 Update Juni 07 http://haftendorn.uni-lueneburg.de www.mathematik-verstehen.de #################################################################### Hut in der Vorlesung, 3D- Lernen

 $\lceil$  plotfunc3d(9-x^2-y^2,x=-5..5,y=-5..5,ViewingBoxZRange=-10..10)

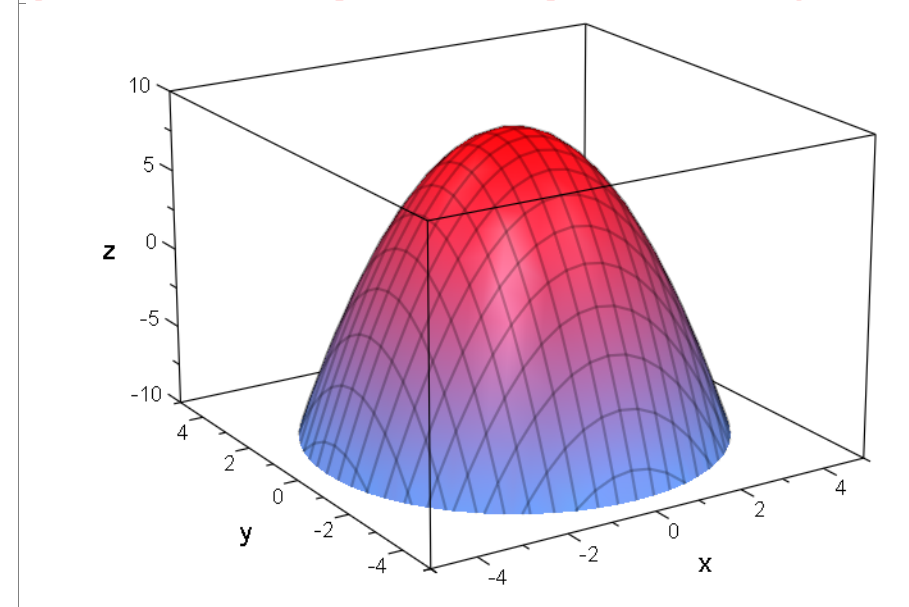

## Mit Ebene in Höhe a

 $\lceil$  plotfunc3d(9-(x^2+y^2),a,x=-5..5,y=-5..5,a=-10..10,ViewingBoxZRange=-10.

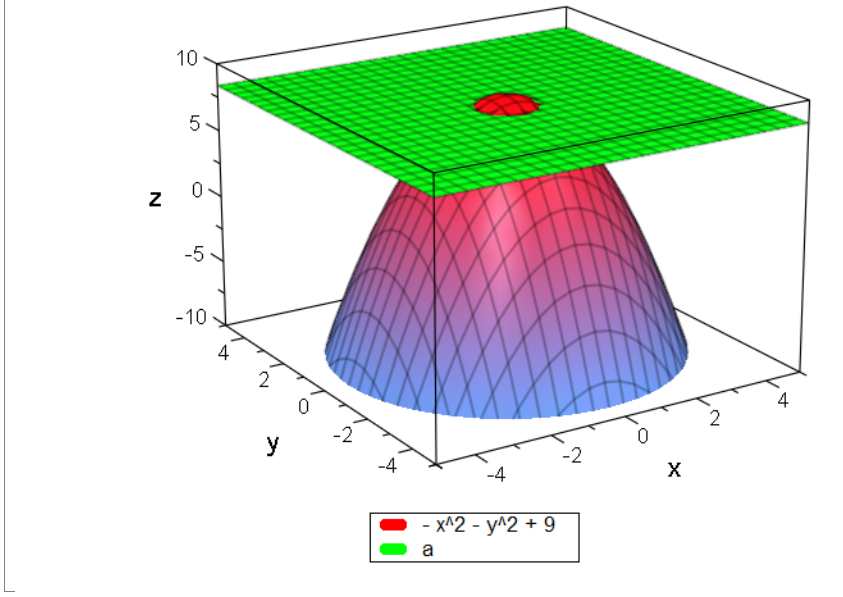

Edlere Ausführung mit beweglichen Kurven auf der der durch Anklicken!<br>Edlere Ausführung mit beweglichen Kurven T का का hut:=(x,y)->9-(x^2+y^2); hut(x,y)

 $(x, y) \rightarrow 9 - x^2 - y^2$ <br>-x<sup>2</sup> - y<sup>2</sup> + 9 2  $-x^2 - y^2 + 9$ 

hutg:=plot::Function3d(hut(x,y),x=-5..5,y=-5..5,ViewingBoxZRange=-10..10): plot(hutg) 1

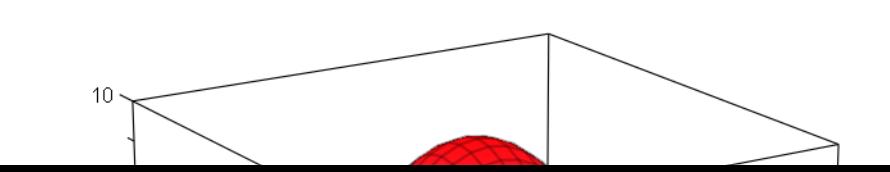

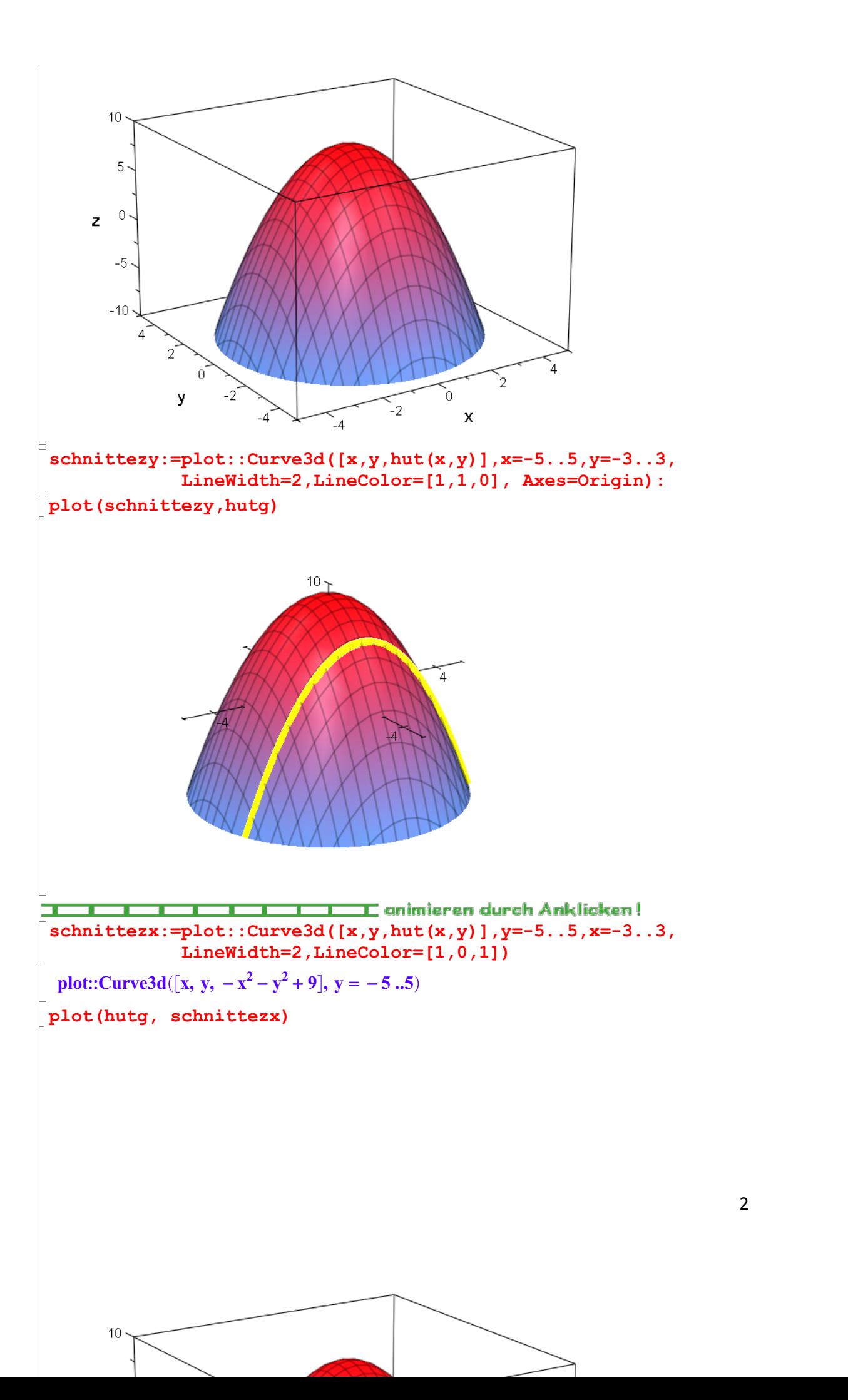

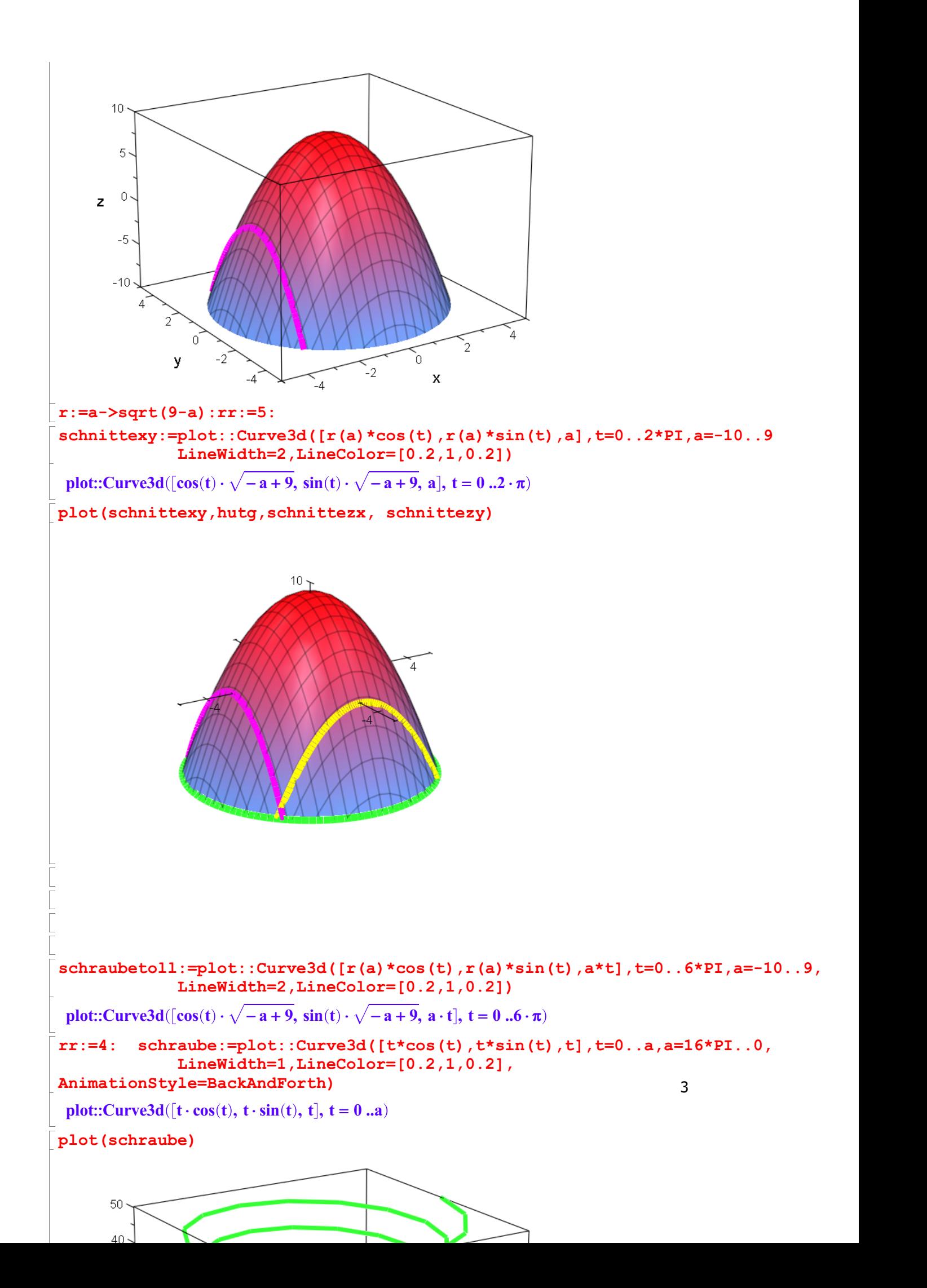

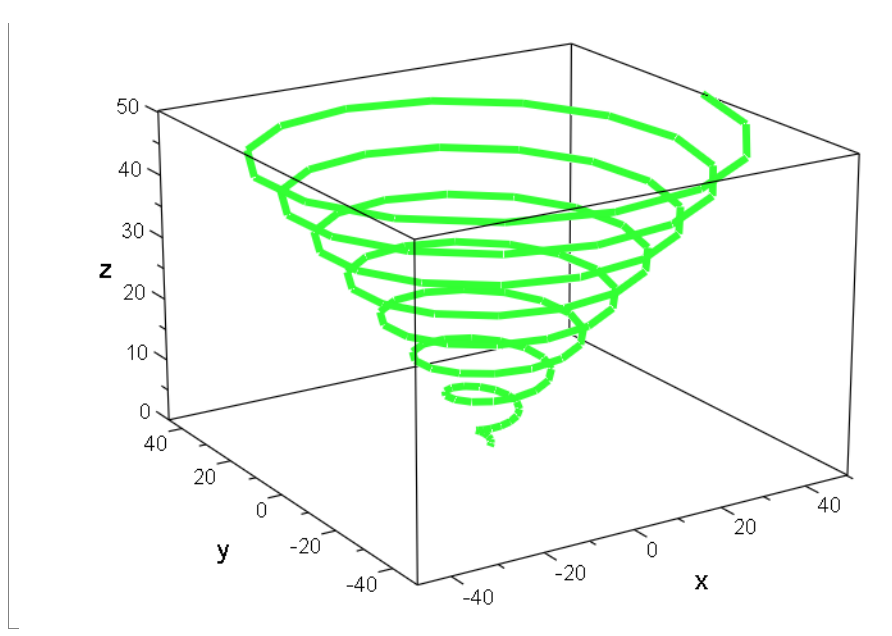

 $\lceil$ billig:=plot::Curve3d([cos(t),sin(t),t],t=0..a, a=0..20\*PI,Mesh=300):plo

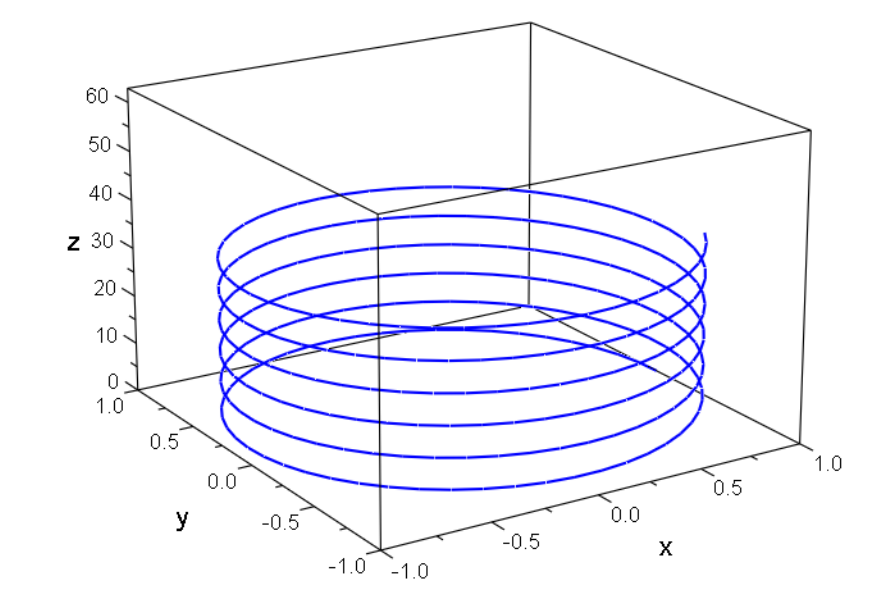

 $int,$ indien:=plot::Curve3d([1/t\*cos(t),1/t\*sin(t),t],t=0..a, a=0..20\*PI,Mesh=300)

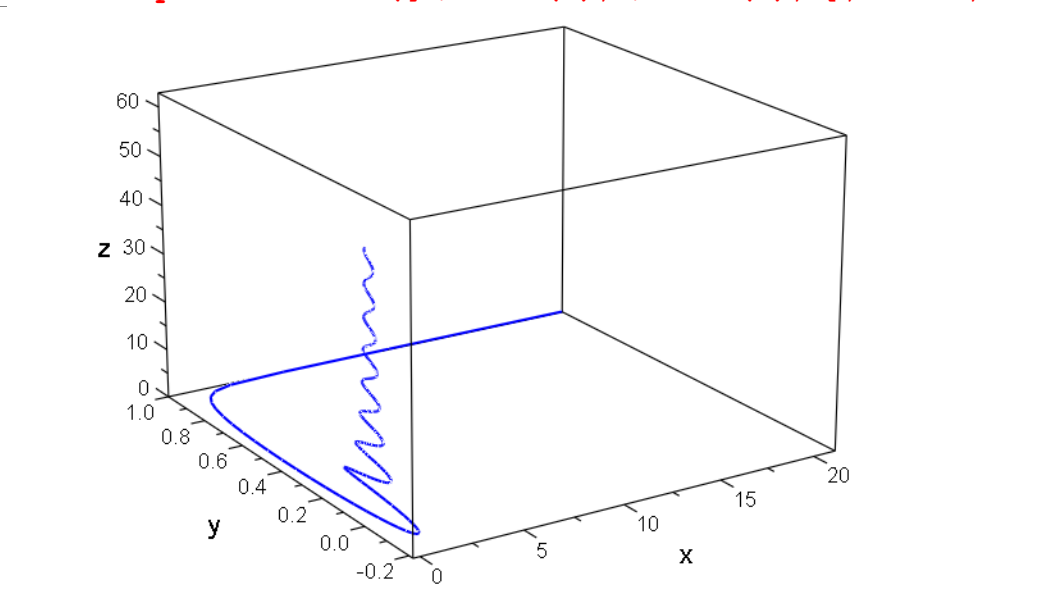

 $\boxed{\texttt{Tranne:}=plot::Curve3d([60/t*\cos(t),60/t*\sin(t),t],t=0.3..a,~a=0..20*PI,Me=0.0)}$ 

4

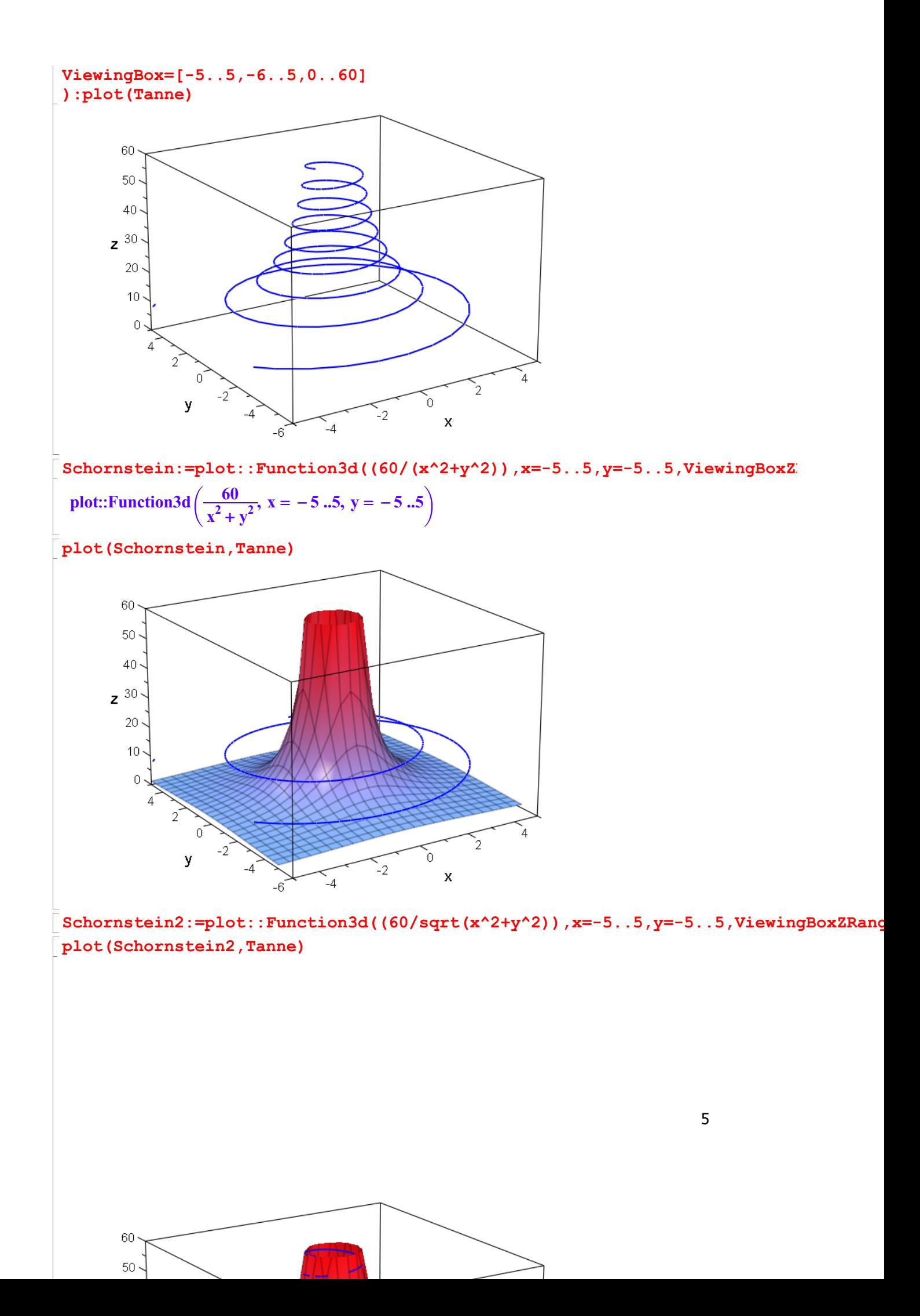

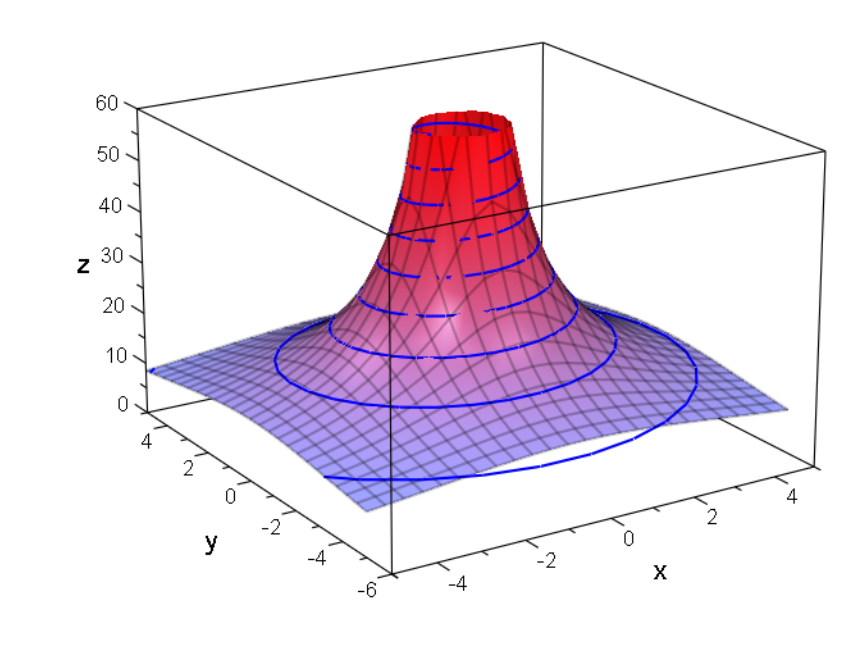